# 3 Material und Methoden

### 3.1 Versuchstiere

Für den Versuch (Tierversuchsnummer: 0148/06, genehmigt vom Landesamt vom Gesundheit und Soziales Berlin), wurden Mäuse des Stammes "C57BL/6J" verwendet. Die Laufrad-Tiere begannen den Versuch in einem Alter von 7 Wochen und einem Gewicht von ca. 14 – 23 g Gewicht. Die MI-Induktion fand im Alter von 12 Wochen statt. Die Tiere saßen zum Teil in Einzelhaltung (LRT und Männchen post-operativ) und zum Teil in Gruppen von bis zu fünf Tieren (untrainierte und Weibchen post-operativ). Sie bekamen Wasser und Standard-Labortierfutter ad libitum. Das gesamte Haltungssystem war spezifiziert pathogen-frei (SPF, Erreger siehe Anhang 1). Das Hygiene-Monitoring und die Versuchsdurchführung wurden entsprechend den Empfehlungen der FELASA (Federation of European Laboratory Animal Science Association) durchgeführt.

Der Tierversuch (Infaktinduktion und Echokardiographie) wurde von zwei Tierärztinnen durchgeführt, wovon eine die Verfasserin dieser Arbeit ist. Andere Teilergebnisse werden für eine weitere Doktorarbeit verwendet.

## 3.2 Gruppenaufteilung

Der Versuch umfasste zwei Hauptgruppen. Hauptgruppe A enthielt vier Untergruppen und setzte sich aus männlichen und weiblichen Tieren zusammen, die entweder am LRT teilnahmen (LRT, A3/A4) oder nicht (Sedentary, A1/A2) (Tabelle 1). Hauptgruppe B bestand auch aus vier Untergruppen, die männliche und weibliche Tiere umfassten, die entweder einer sog. Sham-Operation unterzogen wurden (Sham, B1/B2) oder einen MI induziert bekamen (MI, B3/B4). Sham = Schein-Operation (Thoraxöffnung, ohne Infarktinduktion). Sedentary = Sed = untrainiert.

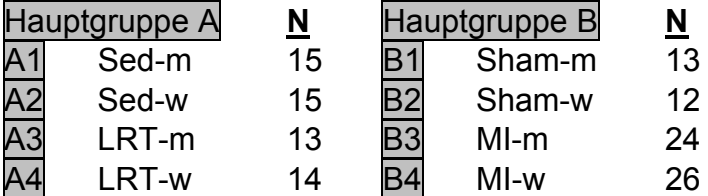

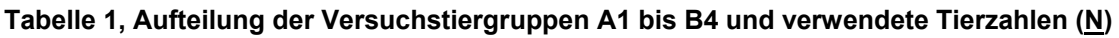

### 3.3 Infarktsetzung und postoperative Versorgung

Zur Feststellung der nötigen Dosierung des Narkose- und Schmerzmittels wurden die Tiere initial gewogen. Es war aufgrund der Kürze des Eingriffes nicht nötig, die präoperative Aufnahme von Wasser und Futter zu unterbinden.

Um eine optimale Schmerztherapie schon in der Aufwachphase zu gewährleisten, wurden vor der Operation 4 mg/kg KG Rimadyl (Wirkstoff: Carprofen) intraperitoneal injiziert (1:100 - Verdünnung mit NaCl). Eine postoperative Analgesie erfolgte bei allen operierten Tieren am Folgetag.

Für die Anästhesie wurde ein intraperitoneal zu applizierendes Ketamin-Xylazin-Kombinationspräparat der Firma Sigma Aldrich verwendet (K113, 800 mg Ketaminhydrochlorid und 120 mg Xylazin-hydrochlorid gelöst in 10 ml destilliertem Wasser). Um die vom Hersteller angegebene Dosierung von 1 ml/kg KG verabreichen zu können, wurde eine Verdünnung mit NaCl (1:9) vorgenommen und die Dosierung nach folgender Formel berechnet:

K113 (1:10) ml = 0,0071 x Körpergewicht + 0,1714.

Die Dosierung wurde so gewählt, dass das Tier nach spätestens fünf Minuten für eine Dauer von ca. 50 Minuten in ausreichend tiefer Narkose lag.

Die Maus sollte bis zum Wirkungseintritt der Narkose ungestört in einem leeren Käfig sitzen. Als Indikator für eine ausreichende Narkosetiefe diente der Ausfall des "toe pinch reflex". Hierbei werden die Zehen eines Hinterbeins zwischen den Fingernägeln fest gekniffen. Wird das Bein angezogen, muss zunächst noch einige Minuten gewartet werden. Besteht der Reflex weiterhin, muss die Narkose durch eine weitere Verabreichung von K113 (20-30 % der Initialdosis) vertieft werden. Nach ca. drei Minuten kann erneut getestet werden. Verschwindet der Reflex, ist eine mittlere Narkosetiefe erreicht und die Maus kann ausgebunden und intubiert werden (Tarnavski, 2003).

Als Operationstisch diente eine mobile Kunststoffplatte (Maße: 30x20x0,5 cm), die auf einem Wärmekissen lag um eine Unterkühlung des Tierkörpers zu verhindern. Zur Intubation wurde das Tier auf den Rücken gelegt und mit einem Stück Klebeband hinter den oberen Schneidezähnen möglichst randnah und in Richtung Operateur weisend auf der Platte fixiert. Eine flexible Kaltlichtquelle, die den Halsbereich anstrahlt, wurde verwendet, um die Luftröhre deutlich von der Speiseröhre unterscheiden zu können. Hierbei war das Lumen der Luftröhre bzw. der Kehlkopf als ein helles, sich öffnendes und schließendes Dreieck im Rachen deutlich sichtbar. Mit einer gebogenen Arterienklemme (Heiland, 310-501, 12,5 cm) wurde die Zunge ein Stück heraus gezogen und dann an den Unterkiefer gedrückt, um den Rachenbereich einsehen zu können. Der Tubus in Form einer 22 gauge Venenverweilkanüle (BD Venflon Pro, Ref. 3932202, Fa. Becton Dickinson) wurde in die hell erleuchtete Trachea vorgeschoben, wobei mit größter Sorgfalt vorgegangen werden musste, um Verletzungen sowohl der Luftröhre, als auch der Lunge zu vermeiden. Der Tubus wurde anschließend mit der Beatmungsmaschine (MiniVent Typ 845, Hugo Sachs Elektronik- Harvard Apparatus GmbH) verbunden. Die Beatmung erfolgte mit Raumluft bei 210 Atemzügen pro Minute und einem Atemzugvolumen von 200 µl. Der Tubus war für einen vielfachen Gebrauch konzipiert (Tarnavski, 2003). Nach erfolgreicher Intubation wurde die Maus zu Ende ausgebunden. Hierzu wurde erst die Befestigung des linken Vorderbeines gelöst, dann wurde das Tier etwas auf die rechte Seite gedreht und die beiden Hintergliedmaßen auf der rechten Körperseite fixiert. Ohne Zug wurde als letztes das linke Vorderbein wieder links des Körpers befestigt. Diese Position bot sich an, da sich so der Zugang zum linken vierten Interkostalraum (ICR) obenauf und nicht seitlich befand und somit im Sichtbereich des Mikroskopes lag (Tarnavski, 2003).

### Neben den bereits genannten wurden folgende Instrumente und Geräte verwendet:

**Binocular** Rotlichtlampe

- 1 x Feine Präparierschere (Heiland, 310-404)
- 1x anatomische gerade Augenpinzette (Heiland, 310-173)
- 1 x anatomische gebogene Augenpinzette (Heiland, 310-176)
- 1 x Mikroschere (FST, No. 91500-09)
- 1 x Augennadelhalter (Heiland, 310-196)
- 1 x Mikronadelhalter (FST, No. 12061-01)

#### 6.0 Seiden-Faden (100 m, Spule, Fa. Ernst Hannover)

7.0 Polypropylen-Faden (Ethicon, Prolene)

Nadeln mit Federöhr (HSF-12, Fa. Serag Wiessner) Nadeln mit Langöhr (Payr, 0,35x12 mm, 4/8, Fa. TNI Chirurgisches Nadelwerk GmbH)

Vor der Operation wurde das Operationsfeld mit Enthaarungscreme (ElcaMed) enthaart und mit Polyvidonjod desinfiziert. Der Hautschnitt erfolgte entlang einer imaginären ca. 1 cm langen Linie, die von cranial nach caudal ziehend auf halber Höhe zwischen Sternum und Rückenlinie gezogen wurde. Die Haut wurde mit einer Schere geöffnet und von der darunter liegenden Faszie und Muskulatur stumpf frei präpariert. Der Blick fiel nun auf den M. pektoralis major und z.T. den M. pektoralis minor. Zunächst wurde der den M. pektoralis minor partiell bedeckende M. pektoralis major mit einer geraden und einer gebogenen anatomischen Pinzette stumpf frei präpariert. Anschließend wurde der Muskelbauch, mit dem Ziel ein Fenster über dem vierten ICR zu schaffen, mit einem Faden kranioventral ziehend fixiert. Mit demselben Verfahren wurde der M. pektoralis minor freipräpariert und in die entgegengesetzte Richtung, also nach kaudodorsal, verlagert. Mit einer Mikroschere wurde nun der ICR unter Schonung der darunter liegenden Lunge und des Herzbeutels, auf einer Länge von ca. 6-8 mm eröffnet. Weiterhin sollte darauf geachtet werden, die innen am Sternum entlang laufende A. thoracica interna nicht zu beschädigen, da dies erhebliche Blutungen hervorruft. Der ICR, wurde wie das Fenster in der Muskulatur, mit an den Rippen und am Tisch fixierten Fäden, auf eine Breite von ca. 6-8 mm gespreizt. Nach Eröffnung des Herzbeutels ergab sich ein direkter Blick auf das linke Herzohr und die linke Kammer.

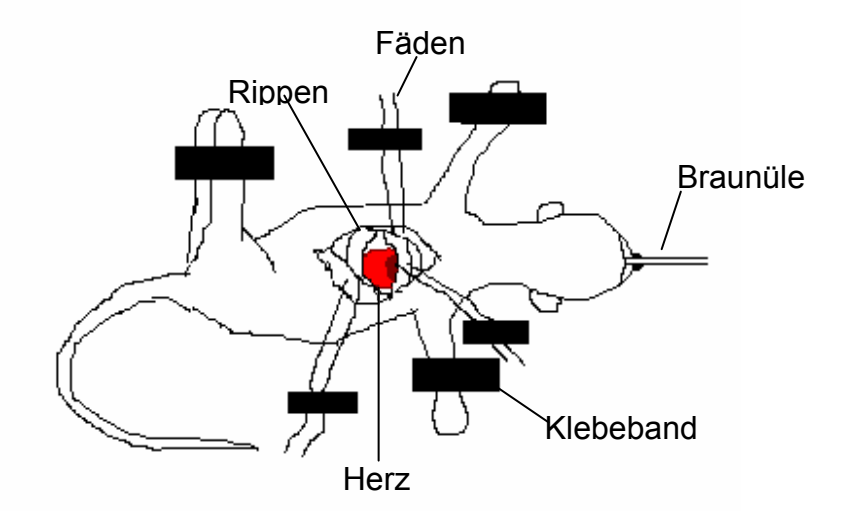

#### **Abbildung 1, Schematische Darstellung des operativen Zugangs zum Herzen und zur linken anterior deszendierenden Koronararterie**

Die Muskeln, die Haut und die Rippen wurden mit Hilfe von Fäden positioniert. Die Maus war intubiert.

Da die zu ligierende linke anteriore deszendierende Koronararterie (LAD) nicht oberflächlich verläuft und so nicht zu sehen war, wurde die Ligatur 1-2 mm unterhalb der Herzohrspitze durchgeführt. Mit einer stumpfen Nadel-Faden-Kombination (Ethicon, Prolene) wurde ein 7-0 Seidenfaden durch das Myokard geführt und mit drei Knoten festgezogen. Als Beweis einer korrekt durchgeführten Ligatur der LAD wurde der sichtbare Anteil der linken Ventrikelwand deutlich blasser.

Der Herzbeutel wurde anschließend wieder über dem Herzen platziert und die an den Rippen befestigten Fäden gelöst. Je nach Länge des Schnittes im ICR wurden zum Verschluss ein oder zwei Heftnähte mit 6-0 nicht resorbierbarem Seidenfaden gesetzt. Vor Platzierung des letzten Heftes wurde die Lunge durch kurzes Abdrücken der abführenden Luftleitung wieder aufgeblasen und als Platzhalter zur Verhinderung eines Pneumothorax lauwarme NaCl- Lösung in die verbliebene Thoraxöffnung injiziert, bis sie wieder heraus lief.

Nach der letzten Thoraxnaht wurde die Muskulatur aus der Fixation gelöst und reponiert. Die Haut wurde mit 6-0 nicht-resorbierbarem Seidenfaden und einer fortlaufenden Naht verschlossen.

Anschließend wurde die Maus extubiert, woraufhin nach einem kurzen Moment die Spontanatmung aufgrund des ansteigenden CO<sub>2</sub> Gehaltes im Blut wieder einsetzte.

Um eine Hypothermie in der Aufwachphase zu vermeiden, fand diese unter Rotlichtbestrahlung statt (Temperatur zw. 25 und 30 °C). Nach 1,5 bis 2 Stunden waren die operierten Tiere wach und bewegungsfähig.

Die analgetische Folgebehandlung wurde täglich über einen Zeitraum von 72h verabreicht und entsprach der Initialdosis, wobei der Injektionslösung zur Flüssigkeitssubstitution die doppelte Menge an NaCl zugegeben wurde (1:200).

### 3.4 Sham-Operation

Der Ablauf der Sham-Operation entsprach dem zur Infarkt-Induktion eingesetzten Verfahren. Einziger Unterschied war das Ausbleiben einer Ligation der LAD, so dass der Brustkorb, nach Eröffnung des Herzbeutels, ohne weitere Manipulationen wieder verschlossen wurde. Narkose und Analgesie erfolgten wie in 3.3 beschrieben.

### 3.5 Laufradtraining

Um ein moderates Sportprogramm zu simulieren, wurde einem Teil der Tiere im Alter von sieben Wochen, für einen Zeitraum von 5 1/2 Wochen (1/2 Woche Eingewöhnungszeit, Daten nicht berücksichtigt), ein Laufrad (Trixi, 11,5 cm Durch-messer) in den Käfig gestellt, mit dem sie sich auf freiwilliger Basis beschäftigen konnten. Das Rad war an einer speziell konstruierten mobilen Kunststoffkonstruktion in Form einer Trennwand mit Metallfüßen befestigt. Auf der einen Seite der Wand, vor der Maus geschützt, befand sich ein Fahrradcomputer (FUN Collection, Modell: K44), auf der anderen Seite das Rad. Der Computer war über ein Kabel mit einem Empfänger verbunden, der Signale von zwei sich gegenüber liegenden Magneten am Laufrad erhielt. Die Signale wurden zu drei täglich protokollierten Werten umgerechnet: Durchschnittsgeschwindigkeit (km/h), Tages-strecke (km), Gesamtstrecke seit Eichung (km).

### 3.6 Echokardiographie

Bei dem verwendeten Gerät handelte es sich um ein Ultraschallgerät der Firma Visual-Sonics, (Vevo 770 High-Resolution Imaging System, Toronto, Kanada) ausgestattet mit einem 20-55 MHz-Schallkopf.

Die Tiere, die am LRT teilnahmen, wurden sowohl am Tag der Einstallung in einen Käfig mit Laufrad, als auch am letzten Trainingstag fünf Wochen später, echokardiographisch untersucht.

Die Herzen der Tiere, die in das MI-Modell eingeschlossen wurden, wurden drei Tage vor der Operation und 11 Tage post-operativ echokardiographisch untersucht.

### LRT-Modell

- $E0 =$  vor dem LRT
- E5 = nach fünf Wochen LRT

#### MI-Modell

- E0 = drei Tage vor Infarktinduktion
- E2 = 11 Tage nach Infarktinduktion

Vor jeder Ultraschall-Untersuchung wurde das Gewicht der Tiere bestimmt. Anschließend wurden sie zur Inhalationsanästhesie in einer Narkosebox mit Isofluran begast. Zur Narkoseeinleitung enthielt das Sauerstoff-Isofluran-Gemisch 3 % Isofluran, zur Aufrechterhaltung 1,5 %. Sobald die Narkose wirkte und das Tier sich nicht mehr bewegte, wurde es auf einer auf ca. 39°C beheizten Platte, die über Elektroden für die Gliedmaßen verfügt, auf dem Rücken liegend mit Klebestreifen fixiert. Das Narkosegas wurde während der Untersuchung über eine trichterförmige Maske, die Nase und Maul bedeckte, zugeführt und der Brustkorb mit Enthaarungscreme (Elca-med) von Fell befreit.

Es wurden M-Mode und B-Mode-Aufnahmen zur späteren Kalkulation angefertigt.

### 3.6.1 B-Mode (Brightness-Mode)

Dieser Modus diente der Erstellung von Übersichtsaufnahmen. Zunächst wurde die "parasternale lange Achse" des Herzens dargestellt. Sichtbare Strukturen sind hierbei die Herzspitze, der linke Ventrikel und dessen Übergang in die Aorta, das interventrikuläre Septum und der linke Vorhof. In dieser Ebene wurden die Längsachse und der Flächeninhalt des linken Ventrikels sowohl in der Diastole, als auch der Systole gemessen. Aus diesen Werten wurde die Flächeninhaltsveränderung (Area Change), die Auswurf- bzw. Ejektionsfraktion (EF) und das Schlagvolumen (SV) berechnet. Formel siehe unter Berechnungen (3.6.3).

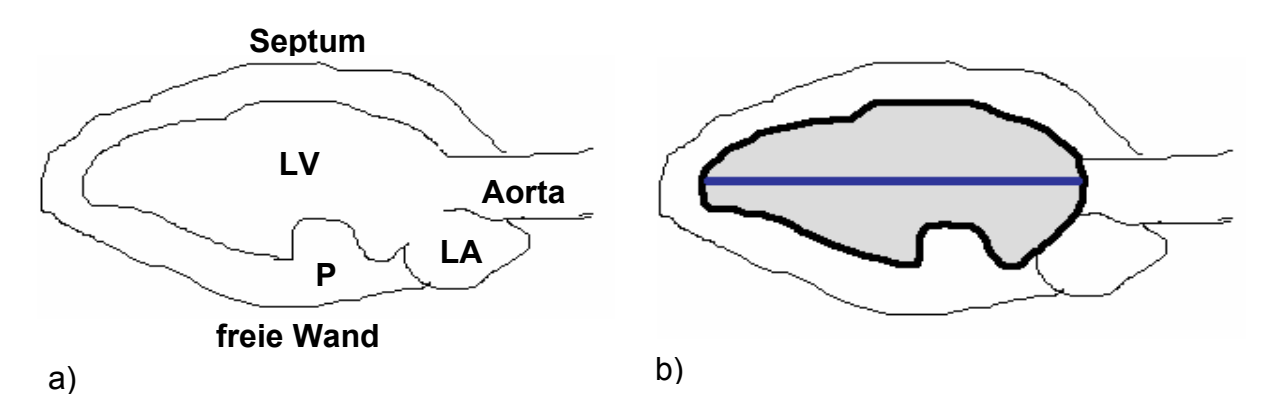

**Abbildung 2, Schematische Darstellung der Strukturen, die in der Aufnahme der parasternalen langen Achse sichtbar sind (a) und den gemessenen Parametern (b)**  LV = linker Ventrikel, LA = linker Vorhof, P = Papillarmuskel, dunkelgrauer Balken = linksventrikuläre Längsachse, hellgraue Fläche = linksventrikulärer Flächeninhalt

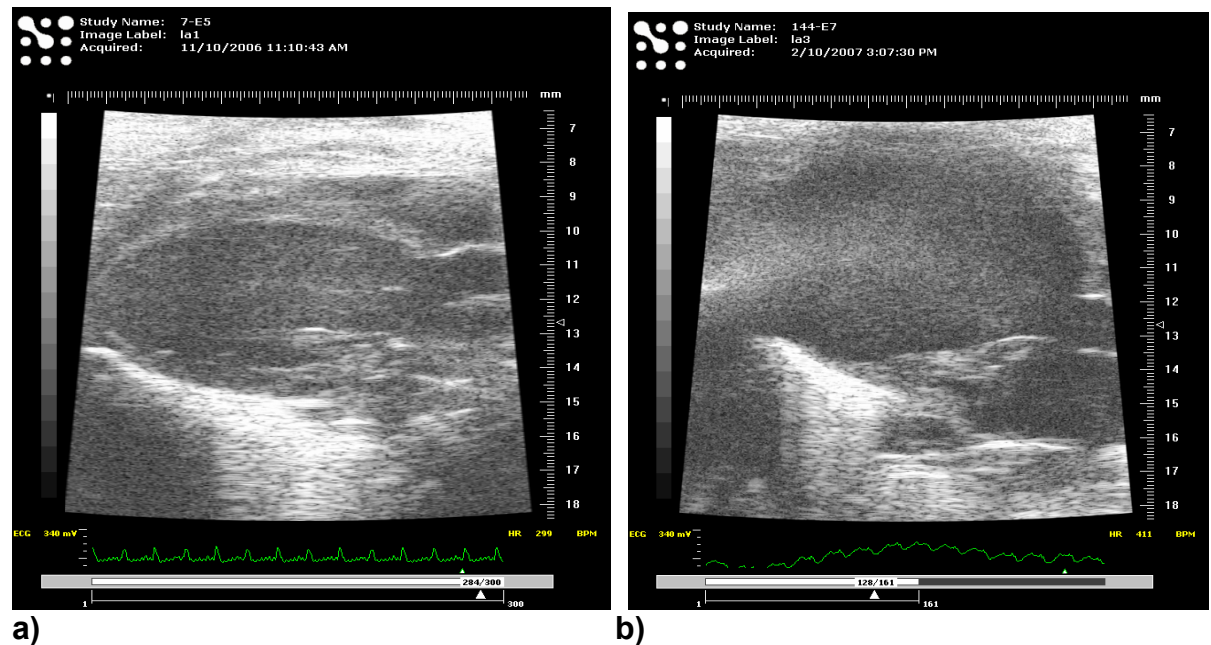

**Abbildung 3, Vevo Ultrasound Imaging System, B-Mode, Exemplarische Darstellung der parasternalen langen Achse des linken Ventrikels im physiologischen Zustand (a) und nach einem Infarkt (b)** 

Bestimmt wurden die Längsachse (LV Major s/d, mm) und der Flächeninhalt (LV Area s/d, mm) in beiden Herzphasen. Beide Parameter wurden pro Tier und Ultraschalluntersuchung je dreimal in der Systole und dreimal in der Diastole bestimmt.

Bei der Aufnahme des linken Ventrikels in der parasternalen kurzen Achse, stehen beide Papillarmuskeln dem interventrikulären Septum direkt gegenüber und weisen in Richtung des linken Bildrandes. Die Ebene diente der Erstellung von M-Mode Aufnahmen zur Feststellung der Wanddicken und des Durchmessers.

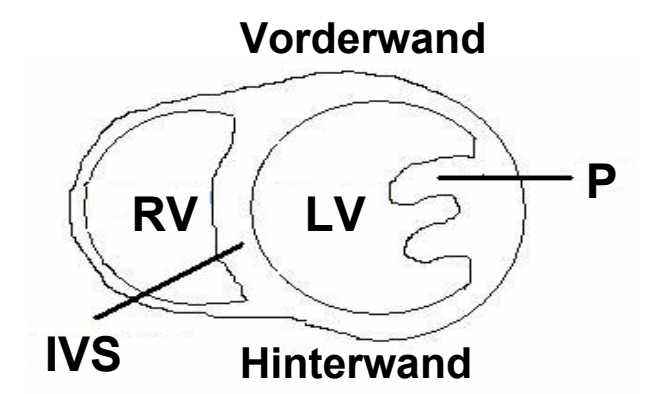

 **Abbildung 4, Schematische Darstellung der Strukturen in der Übersichtsaufnahme der parasternalen kurzen Achse** 

RV = rechter Ventrikel, LV = linker Ventrikel, IVS = Interventrikulärseptum, P = Papillarmuskel

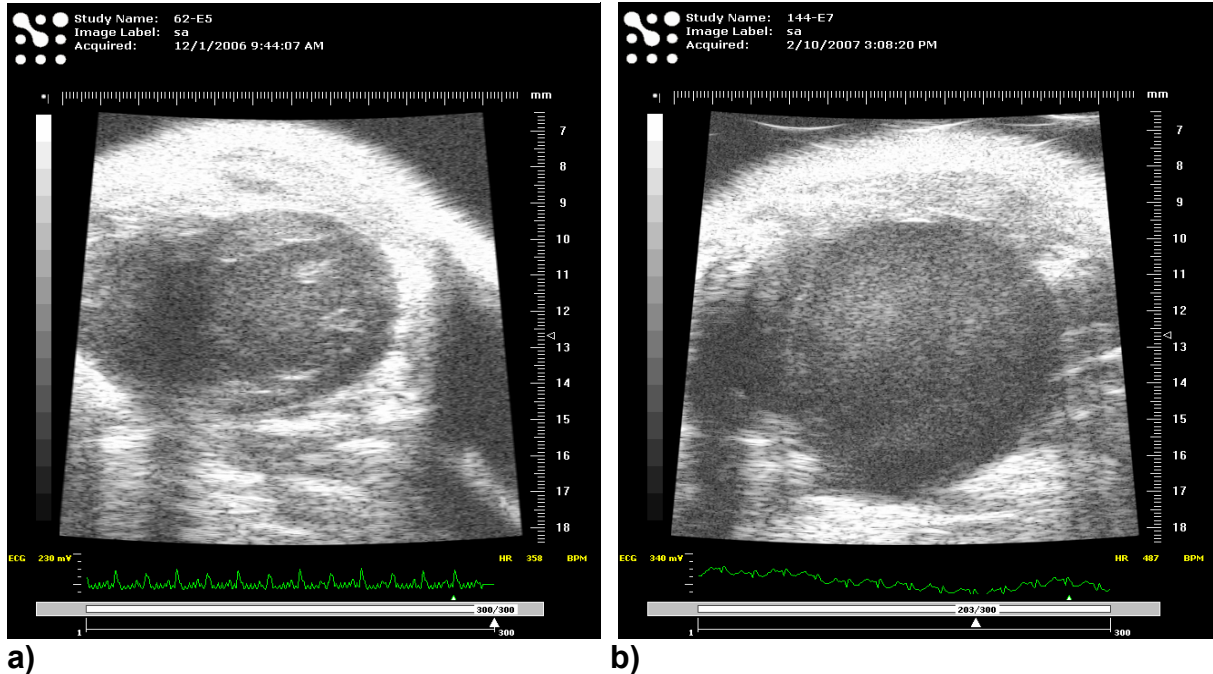

**Abbildung 5, Vevo Ultrasound Imaging System, B-Mode, Übersichtsaufnahme der parasternalen kurzen Achse im physiologischen Zustand (a) und nach einem Infarkt (b)** 

### 3.6.2 M-Mode (Motion-Mode)

Die M-Mode-Aufnahmen durch den linken Ventrikel wurden dreimal wiederholt. Sichtbare Strukturen müssen hierbei vor allem das Endo- und das Epicard sein, außerdem soll das Bild eine gleichmäßige Wellenform darstellen. Vermessen wurden der endsystolische und enddiastolische Durchmesser des linken Ventrikels, außerdem die Wanddicken von Vorder- und **Hinterwand** 

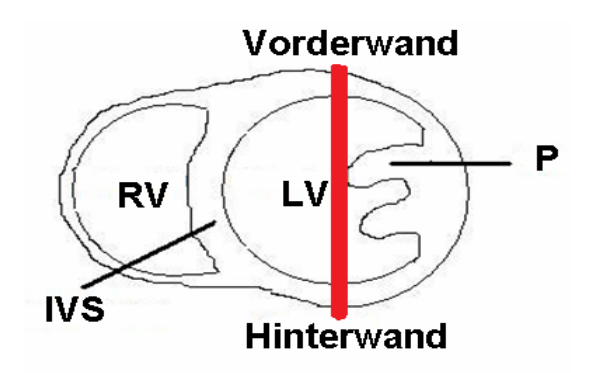

 **Abbildung 6, Schematische Darstellung der Ebene, durch die im Motion-Modus die Wandbewegung ermittelt wird RV = rechter Ventrikel, LV = linker Ventrikel, IVS = Interventrikulärseptum, P = Papillarmuskel** 

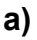

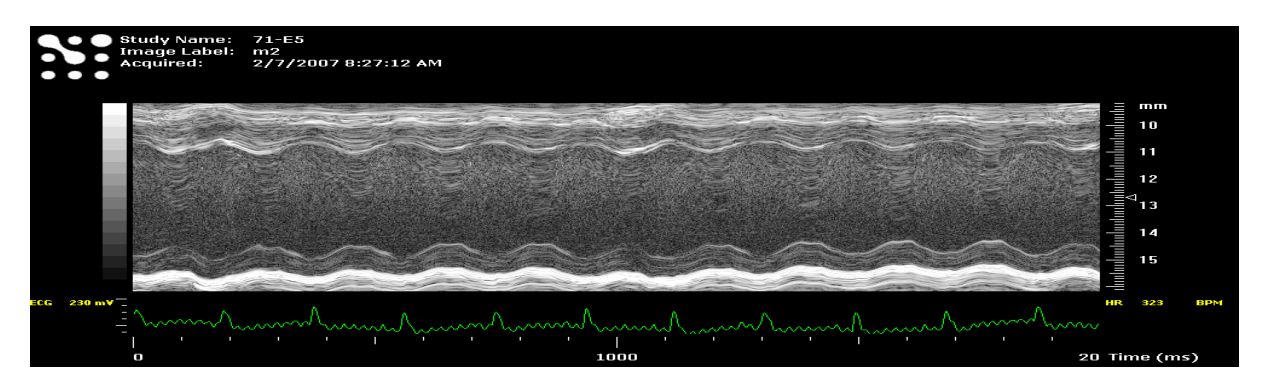

**b)** 

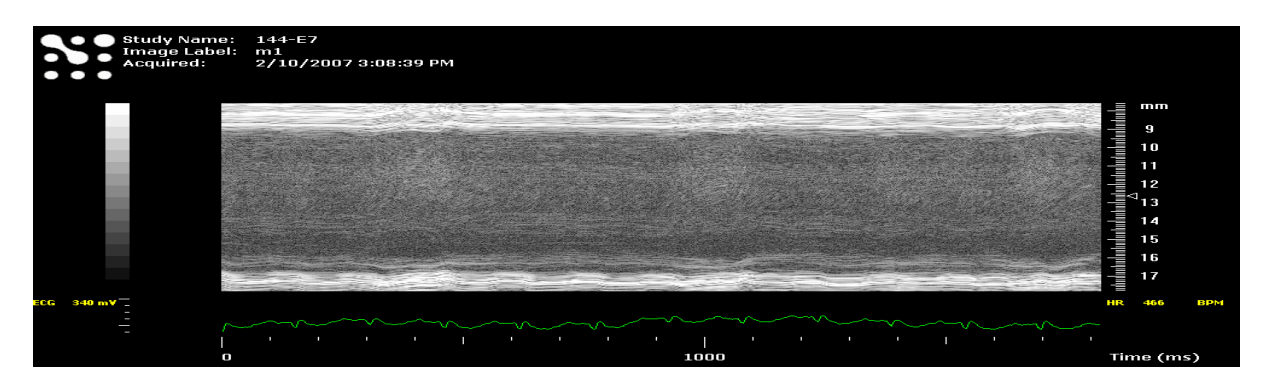

#### **Abbildung 7, Vevo Imaging System, M-Mode, Exemplarische Darstellung der Wandbewegung des linken Ventrikels im physiologischen Zustand (a) und nach einem Infarkt (b) gemessen in der kurzen Achse auf Höhe der Papillarmuskeln**

Gemessen wurden die Dicke der Vorderwand (IVS), der Hinterwand (LVPW) und des innerventrikulären Durchmessers (LVID), sowohl in der Systole (s), als auch in der Diastole (d). Jeder Parameter wurde pro Aufnahme dreimal und pro Tier und Ultraschalluntersuchung neunmal gemessen.

Da die Infarkte im MI-Modell nicht immer auf der M-Mode Ebene lagen, sind v.a. die Vorderwand und der Durchmesser nur bedingt aussagekräftig.

### 3.6.3 Berechnungen

Die im Folgenden aufgelisteten Formeln wurden der Formelsammlung der Ultraschall-Software (Vevo Imaging Systems) entnommen und sind international verbreitet. Stichprobenartig wurden die vom Programm ausgegebenen Berechnungen per Hand überprüft.

### **M-MODE:**

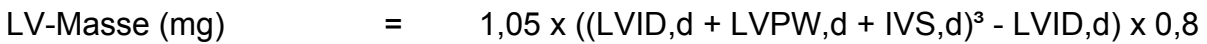

### **B-MODE:**

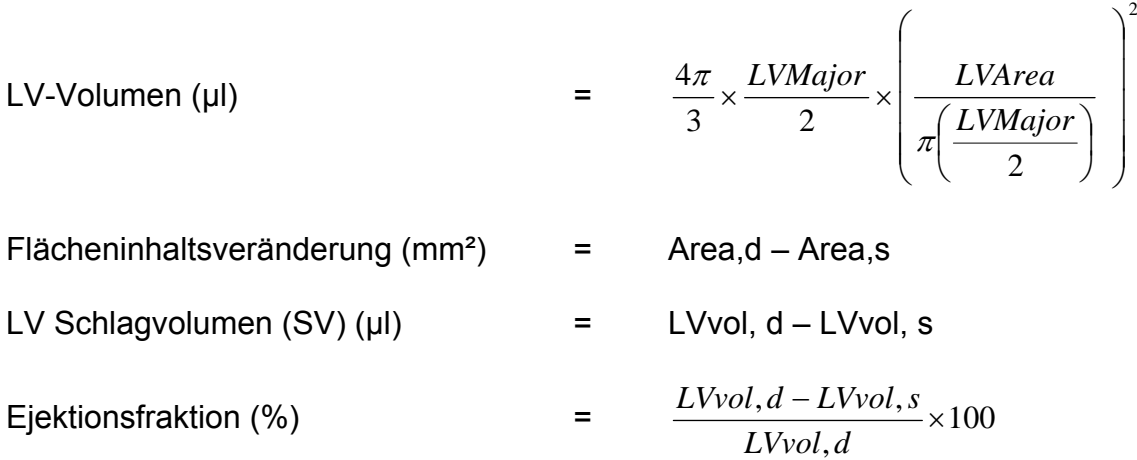

### 3.7 Organentnahme

Die Organentnahme fand immer vormittags statt: entweder am letzten Tag der Trainingsbzw. Sedentary-Periode oder 14 Tage nach Induktion eines MI. Die Tiere wurden mit einer Überdosis Isofluran narkotisiert und noch unter Narkose mit einem Kehlschnitt entblutet. Hierfür wurden sie mit einer Hand im Nackenfell und am Schwanz fixiert, während die andere Hand ein Röhrchen mit einem Isofluran getränkten Wattebausch über die Schnauze führte. Beim Entbluten wurde so viel Blut wie möglich (ca. 0,5 ml) mit Hilfe eines Eppendorf-Röhrchens aufgefangen und sofort auf Eis gelagert. Das Blut wurde später bei 4°C und einer Frequenz von 3000 Umdrehungen/Minute (U/min) 10 Minuten zentrifugiert. Danach wurde das Serum abpipettiert und bei -80°C tiefgefroren.

Sofort im Anschluss an den Kehlschnitt wurde der Brustkorb mit einer Schere eröffnet und das Herz samt Lunge heraus präpariert. Die Lunge wurde sofort gewogen. Das Herz wurde erst in einer Pufferlösung (PBS) gewaschen und von Blut befreit und dann gewogen. Der linke Ventrikel wurde von den Vorhöfen und dem rechten Ventrikel getrennt und im MI-Modell zur Infarktgrößenbestimmung fotografiert. Anschließend wurde der isolierte linke Ventrikel gewogen und zur weiteren Bearbeitung in die folgenden drei Teile zerschnitten:

- *1. Ventrikelspitze (Infarkt- und Infarktrandgebiet),*
- *2. Mittelstück (Infarkt- und Infarktrandgebiet),*
- *3. Ventrikelbasis (nicht-infarziertes Myokard).*

Teil 3. wurden zur mRNA-Bestimmung in Flüssigstickstoff auf -80°C schockgefroren, Teil 2. wurde zur histologischen Untersuchung in Formalin fixiert.

Als Normalisierungsparameter zur Bestimmung des Verhältnisses Herzgewicht/Tibialänge bzw. LV-Gewicht/Tibialänge wurde eine Tibia heraus präpariert und deren Länge mit Hilfe eines Messschiebers bestimmt.

### 3.8 Infarktgrößenbestimmung

Eine gerade Pinzette wurde auf Klappenebene in den linken Ventrikel geführt und mit dieser der Bereich zwischen den beiden Branchen aufgespannt. Es wurde eine flexible Lichtquelle genutzt, um das Herz von hinten anzustrahlen und somit den deutlich dünnwandigeren Infarktbereich gut darstellen zu können. Hierdurch war man in der Lage, eine digitale Fotografie zur späteren Analyse der relativen Infarktgröße erstellen zu können. Als Kamera wurde eine DSC-S75 Cybershot von Sony verwendet und es wurde eine Aufnahme der vorderen und der hinteren Seite des aufgespannten Ventrikels gemacht. Die Fotografien wurden mit Hilfe der Software ImageJ von NCBI ausgewertet. Zunächst wurde der Gesamtumriss mit dem Cursor umfahren und anschließend das heller erscheinende Infarktgebiet. Man erhielt den prozentualen Anteil des infarzierten Herzmuskels.

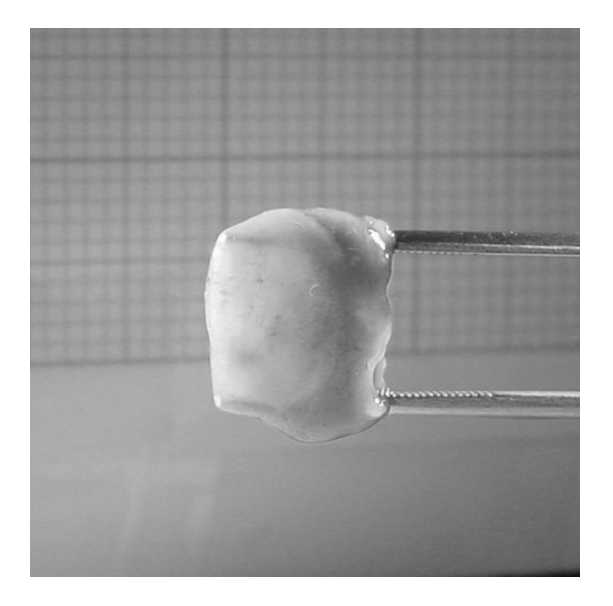

**Abbildung 8, Exemplarische Darstellung der Infarktgrößenbestimmung**  Der linke Ventrikel wurde auf Pinzettenbranchen gespannt und von hinten beleuchtet um den Infarktbereich sichtbar zu machen.

### 3.9 Genexpression

Um die Genexpression von Faktoren des Remodeling der EZM zu messen, muss die messenger RNA (mRNA) untersucht werden. Um diese Untersuchungen über eine Polymerase-Kettenreaktion (PCR) durchführen zu können, wurde die Gesamt-mRNA mittels des Enzyms Reverse Transkriptase in komplementäre DNA (cDNA) umgeschrieben.

### 3.9.1 RNA-Extraktion

Die Gesamt-RNA des linken Ventrikels wurde aus dem Myokard nach Anweisung des Herstellers mit RNAzol B extrahiert. Dazu wurden die gefrorenen Gewebestücke zerkleinert, gewogen und in einen zehnfachen Volumenanteil RNAzol B aufgenommen. Anschließend erfolgte eine 20-sekündige elektrische Homogenisierung (FastPrep 120, Thermosavant). Im folgenden Schritt wurde den Proben zur Reinigung der Probe und Proteindenaturierung 200 ul Chloroform hinzugegeben und diese dann sorgfältig gevortext. Danach erfolgte eine Zentrifugation des Materials für weitere 10 Minuten bei 4°C und 14.000 U/min. Nach Zentrifugation wurde die obere wässrige Phase mit der darin gelösten RNA abgenommen und zum Zweck der RNA-Fällung 500 µl eiskaltes Isopropanol hinzugefügt. Die Proben wurden über Nacht bei -20°C inkubiert.

Nach Zentrifugation für 30 Minuten bei 14.000 U/min und 4°C war die RNA als kleines Pellet am Boden des Reagenzgefäßes sichtbar. Der Überstand wurde vorsichtig dekantiert, Reste des Überstandes mit einer Pipette entfernt, die Pellets noch zwei Mal mit 80 % Ethanol gewaschen und anschließend für 15 Minuten bei Raumtemperatur getrocknet. Das RNA-Pellet wurde je nach Größe, in 25-50μl DEPC-H2O aufgenommen und bei -80°C inkubiert.

Die RNA Konzentration wurde mit dem Bioanalyzer RNA 6000 Nano Assay der Fa. Agilent nach Herstellerprotokoll ermittelt.

### 3.9.2 Reverse Transkription

Mit Hilfe der Reversen-Transkriptase-PCR (RT-PCR) wird von der mRNA eine DNA-Kopie erstellt. Bei der Reversen Transkriptase, handelt es sich um eine RNA abhängige DNA-Polymerase, mit deren Hilfe mRNA in cDNA umgeschrieben werden kann. Die cDNA kann im Anschluss als Ausgangsmaterial in einer PCR verwendet werden, um spezifische Sequenzen aus dieser zu amplifizieren. Durch das Enzym Reverse-Transkriptase erfolgt zunächst die cDNA-Synthese mit der RNA als Matrize. Oligo(dT)-Primer, die im Bereich des Poly-A-Endes (3´-Ende) der RNA hybridisieren, dienen ihr als Startpunkt.

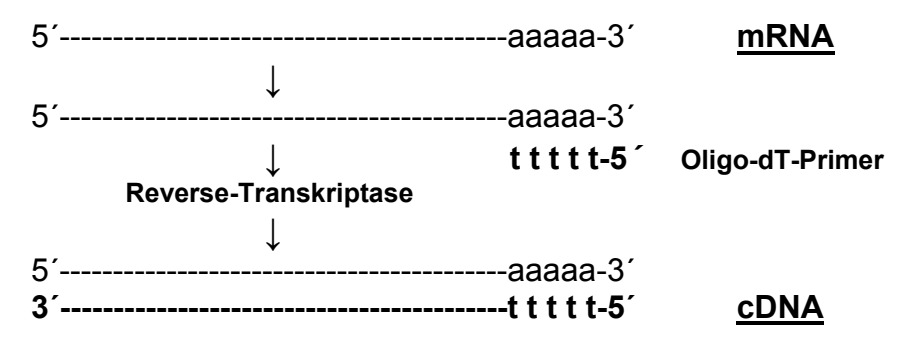

**Abbildung 9, Prinzip der Reversen Transkription** 

Der Oligo(dt)-Primer (t t t t t) initiiert die Transkription der mRNA, die Reverse Transkriptase beendet sie. Das Produkt ist ein zur mRNA komplementärer DNA Strang (cDNA).

Für die cDNA-Synthese wurden 500 ng RNA eingesetzt und 2 µl Random-Primer (Anfangskonzentration: c = 3 µg/µl, Verdünnung: 1:11, c = 272 ng/µl) hinzu pipettiert. Anschließend wurde der Ansatz für 10 Minuten bei 70°C inkubiert und wieder auf 25°C gekühlt, um die Bindung der Primer an die RNA zu gewährleisten. Anschließend wurden 9 µl Master-Mix hinzu gegeben (enthält pro Probe 4 µl 5X Puffer, 2 µl DTT, 1 µl Rnasin, 1 µl dNTP, 1 µl Superscript II, Reverse Transkriptase, Fa. Invitrogen). Die Lösung wurde vorsichtig gemischt, kurz abzentrifugiert, 10 Minuten bei Raumtemperatur und eine Stunde bei 42°C inkubiert. Nach dieser Inkubationszeit wurde die Reaktion durch 5-minütiges Erwärmen auf 96°C beendet, wodurch die Reverse Transkriptase denaturiert wurde.

## 3.9.3 RealTime–PCR

Die Amplifikation der gewünschten Abschnitte der cDNA erfolgte mittels Real Time-PCR. Ausgehend von der vorliegenden cDNA wurden hierbei durch Verwendung spezifischer Primerpaare, die Anfangs- und Endpunkt der Reaktion bestimmen und DNA-Strang-Duplikate der gewünschten Sequenz synthetisiert. Die Sequenzen für die Primerpaare sind Tabelle 3 zu entnehmen.

Für die Durchführung der RealTime-PCR wurde der "Power SYBR Green PCR Master Mix" (ABI, # 436765) verwendet und das Protokoll des Herstellers berücksichtigt. Jeweils 5 µl der cDNA (2 ng/µl) wurden mit 20 µl eines Reaktionsgemisches, bestehend aus 1 µl Vorwärtsprimer (5 pmol), 1 µl Rückwärtsprimer (5 pmol), 12,5 µl Power SYBR Green Master Mix (enthält SYBR Green Farbstoff, Taq DNA Polymerase, MgCl2, dNTPs, Puffer) und 5,5 µl DEPC-Wasser, versetzt.

Die RealTime-PCR wurde mit dem "7300 Real Time PCR Systems" der Firma ABI durchgeführt. Die PCR ist einmal im Doppelansatz gelaufen.

Folgende Zyklusparameter wurden verwendet: Denaturierung bei 95°C für 10 Minuten, 40 Zyklen mit Denaturierung bei 95°C für 15 Sekunden und anschließendem Annealing (Anlagerung) der Primer und Elongation (Strangsynthese) bei 60°C für eine Minute.

Die Primersuche wurde über das NCBI Internet-Portal durchgeführt. Die Primerdesign-Software war jene der Firma Roche Applied Science und die Überprüfung der Sequenzen fand durch den NCBI Blast statt. Die Primerpaare wurden von der Firma BioTeZ Berlin-Buch hergestellt.

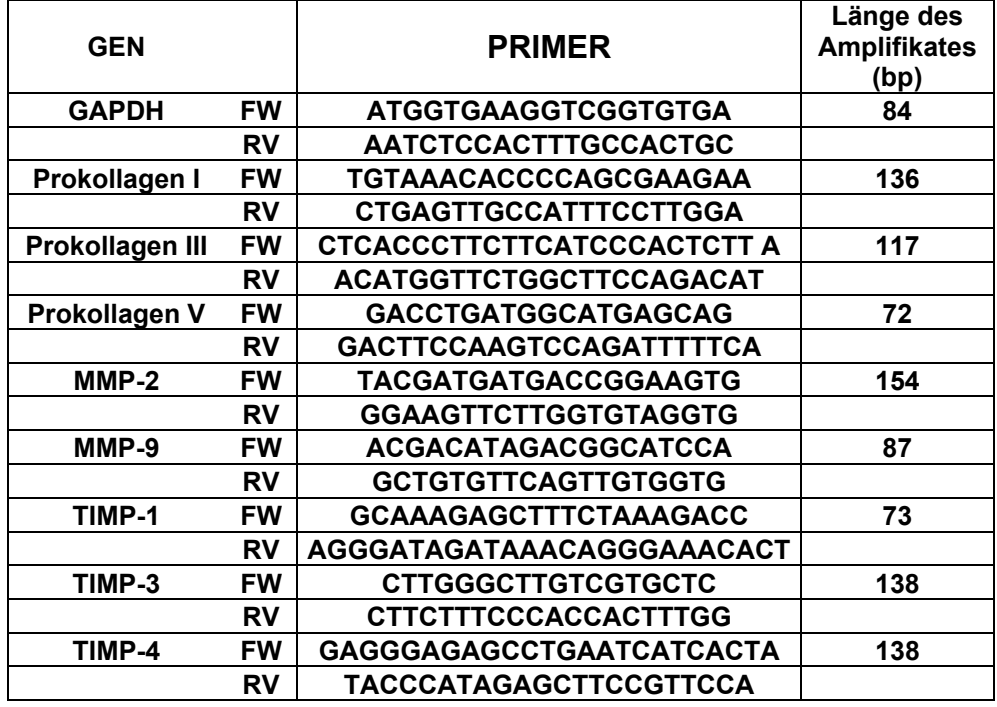

**Tabelle 2, Primer-Sequenzen für die PCR,** FW = Vorwärtsprimer, RV = Rückwärtsprimer

Während bei der konventionellen PCR die Proben nach einer definierten Zyklenzahl densitometrisch nach erfolgter Elektrophorese vermessen werden, wurde die DNA Amplifikation in dieser Arbeit durch den Einsatz des Fluoreszensfarbstoffes SYBR Green ermittelt. Hierbei handelt es sich um einen Fluoreszenzfarbstoff, der unspezifisch in doppelsträngige DNA interkaliert und somit bei fortschreitender Zyklenzahl zu einem Fluoreszenzanstieg führt.

### 3.9.4 Schmelzpunktanalyse

Um die Qualität der quantitativen Realtime-PCR hinsichtlich der entstandenen PCR-Amplifikate zu überprüfen, besteht die Möglichkeit, eine Schmelzpunktanalyse mit den in der PCR generierten PCR-Produkten durchzuführen. Anhand dieser Schmelzpunktanalyse können unspezifische Produkte, wie zusammengelagerte Primer und DNA-Kontaminationen in den Proben festgestellt werden. Bei der Schmelzpunktanalyse werden die PCR-Produkte in mehreren Zyklen einem Temperaturgradienten ausgesetzt und dabei das Fluoreszenz-Signal der Signalgeber aufgenommen. Der Schmelzpunkt der PCR-Produkte ist dabei von der Sequenz und der Länge der Nukleinsäurekette abhängig, so dass jeder DNA-Doppelstrang bei einer charakteristischen Temperatur, der Schmelztemperatur, in seine zwei Einzelstränge zerfällt und die entstandenen PCR-Produkte verschiedener Länge erkannt werden können, da eine Unterscheidung anhand der Fluoreszenzabnahme bei Zunahme der Temperatur möglich ist (siehe Anhang 2).

### 3.9.5 Quantifizierung der mRNA-Expression

Zur relativen Quantifizierung wird die Genexpression eines Zielgens auf ein weiteres, nicht reguliertes "Housekeeping Gen", in diesem Fall GAPDH, bezogen. Man nennt diesen Vorgang auch Normalisierung. Als Maß für die Quantifizierung der eingesetzten Menge cDNA wurden die sog. Ct oder CP (= Crossing Point) Werte herangezogen. Sie entsprechen der Anzahl der PCR Zyklen, die nötig sind, um ein konstant definiertes Fluoreszenzniveau zu erreichen. Am CP befindet sich in allen Reaktionsgefäßen die gleiche Menge an neu synthetisierter DNA. Im Falle einer 100% Effizienz der PCR verdoppelt sich mit jedem Zyklus die DNA Produktmenge und analog dazu das Fluoreszenzsignal. Ein um eine Einheit geringerer CP entspricht der doppelten Menge an eingesetzten cDNA bzw. mRNA Startmenge.

### 3.10 Histologie

Das Mittelstück des linken Ventrikels (freie Wand und Septum) wurde zur histologischen Auswertung über einen Zeitraum von mind. 16 h in Formalin fixiert (3.10.1). Anschließend wurde das Gewebe in Paraffin gebettet (3.10.2) und mit einem Mikrotom in 2 μm dicke Scheiben geschnitten, um anschließend auf einem Objektträger fixiert zu werden. Um die Fibrosierung des Myokards darstellen zu können, wurden die Schnitte mit Siriusrot angefärbt (3.10.3).

### 3.10.1 Fixierung

Die Fixierung der Herzen direkt nach der Entnahme erfolgte in 4%-igem Formalin und diente der Verhinderung autolytischer Vorgänge und der Strukturerhaltung des Gewebes. Das Formaldehyd führt zur Ausbildung von Methylenbrücken zwischen den freien Aminogruppen der Proteine, wodurch diese blockiert werden. Diese Vernetzung der Eiweiße hat eine bessere Erhaltung der ursprünglichen Struktur zur Folge.

# 3.10.2 Paraffineinbettung

Die Einbettung der fixierten Herzen erfolgte automatisiert im Paraffinkarussell (Shandon Citadel 1000, Fa. Thermo Electron Corporation). Zu Beginn wurde das Gewebe in einer aufsteigenden Alkoholreihe entwässert, während gleichzeitig die Fixierungsflüssigkeit ausgewaschen wurde (70%-iges, 80%-iges, 96%-iges und 3x 99,6%-iges Ethanol für jeweils eine Stunde). Anschließend wurden die Schnitte für eine Stunde in Xylol inkubiert, um den absoluten Alkohol zu entfernen und die Anlagerung des Paraffins zu ermöglichen. Im Anschluss wurde das Gewebe bei 60 °C zunächst 1,5 Std. in Paraffin 6 und dann 1,5 Std. in Paraffin 9 gebadet, um es fest und schnittfähig zu machen,

Zur besseren Handhabung wurde ein Paraffinblock, in welchem sich das Herz befand, angefertigt. Hierfür wurde das Gewebe der Einbettkassette entnommen und in einem Gießschälchen mit 56° C warmen Paraffin übergossen. Sobald dieses erkaltet war, konnte der Block aus dem Schälchen gelöst und geschnitten werden. Vor dem Schneiden wurden die Paraffinblöcke über Nacht eingefroren und dann mit Hilfe eines Mikrotoms 2 µm dicke Schnitte hergestellt.

## 3.10.3 Siriusrot-Färbung

Die Färbung diente der besseren Darstellung der kollagenen Anteile des Myokards. Kollagen stellte sich rot und die Muskelzellen gelb dar.

Mittels Xylol wurde der Schnitt zunächst entparaffiniert und anschließend in einer absteigenden Alkoholreihe wieder aus dem Gewebe ausgewaschen (96%-iges, 80%-iges, 70%-iges und 30%-iges Ethanol). Es folgten zwei Spülungen in destilliertem Wasser und im Anschluss eine 90-minütige Inkubation in 0,1%-iger Siriusrot-Lösung (0,1 g Siriusrot Farbstoff gelöst in 100 ml Pikrinsäure, pH: 2,0). Nach Lufttrocknung wurde der Schnitt direkt in Xylol (10 Minuten.) gegeben und wieder entwässert. Abschließend wurde der trockene Schnitt mit einem Deckgläschen eingedeckelt und die Ränder mit klarem Nagellack versiegelt.

### 3.10.4 Bestimmung des Kollagenanteils im Gewebe

Die histologischen Schnitte wurden in 20-facher Vergrößerung fotografiert und direkt auf dem Computer gespeichert. Von jedem Herz wurden Fotografien von drei Ausschnitten gemacht, die hinsichtlich ihres Kollagenanteils per Adobe Photoshop-Software (Version CS2) für Windows ausgewertet wurden. Hierfür wurde zunächst der Kontrast mit Hilfe der "Auto-Kontrast"-Funktion verstärkt. Anschließend wurde die "Farbbalance" optimiert, indem für die "Lichter" gelb (50) und rot (100) angepasst wurden. Anschließend wurde noch einmal der Kontrast auf +30 hochgesetzt. Über die Funktion "Farbbereich auswählen" konnte man nun den Farbbereich der zu bestimmenden Pixel mit Hilfe des Pipetten-Tools exakt festlegen. So wurden die roten, dem Kollagenanteil entsprechenden, und die gelben, den Zellen ensprechenden, Pixel markiert und im Histogramm deren Anzahl angezeigt. Gefäßlumina und Zwischenräume wurden nicht angefärbt und die Pixel entsprechend nicht berücksichtigt. Weiterhin wurde darauf geachtet kein größeres Blutgefäß im Ausschnitt zu haben, da nur interstitielles und kein perivaskuläres Kollagen bestimmt werden sollte.

Indem man nun die Zahl der roten (Kollagenfasern) durch die der gelben Pixel (Kardiomyozyten) teilte, erhielt man den interstitiellen Kollagenanteil des Muskelgewebes.

# 3.11 Statistik

Die statistische Auswertung erfolgte mit dem "Statistical Package for Social Sciences"(SPSS 13.0) für Windows. Alle funktionellen und morphologischen Resultate wurden auf eine statistische Signifikanz überprüft. Ein p-Wert < 0,05 wurde als signifikant betrachtet. Die Unterschiede zwischen den Gruppen wurden mit Hilfe der einfaktoriellen ANOVA analysiert, die zeitlichen Differenzen bzw. Entwicklungen der Ultraschall-Parameter mit dem gepaarten t-Test und die Unterschiede zur jeweiligen Kontrollgruppe mit dem t-Test für unabhängige Stichproben.

Die arithmetischen Mittelwerte werden stets mit Standardabweichung angegeben. Eine Ausnahme bildet hier die Angabe der prozentualen Unterschiede zur Kontrollgruppe, deren Standardabweichung im Anhang nachzulesen ist (Anhang 3. und 4.). In den Graphen ist als Fehlerbalken der Standardfehler dargestellt.